## Wurzelserver

## Aufgaben

- Du bist der Wurzel-Server. Du nimmst Nachrichten von dir bekannten Nameservern an.
- Wenn du eine Nachricht erhältst, dann quittiere sie.
- Schaue dir dann den Empfänger an und entscheide, an welchen Nameserver du die Nachricht weitergeben musst. Beachte hierfür nur die Kennzeichnung hinter dem Punkt.

## Eigene Adresse

/

## Bekannte Nameserver

- de
- org
- net

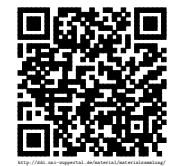